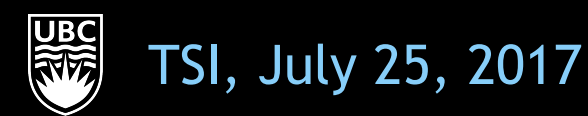

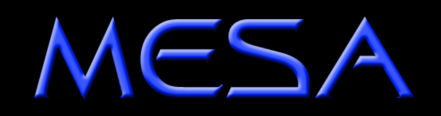

# **run\_star\_extras**

run\_star\_extras gives you the possibility to add commands that aren't already available. Moreover, you can use it to override MESA's built-in physics routines.

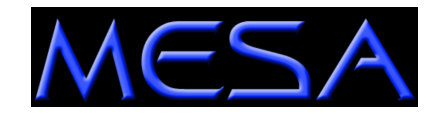

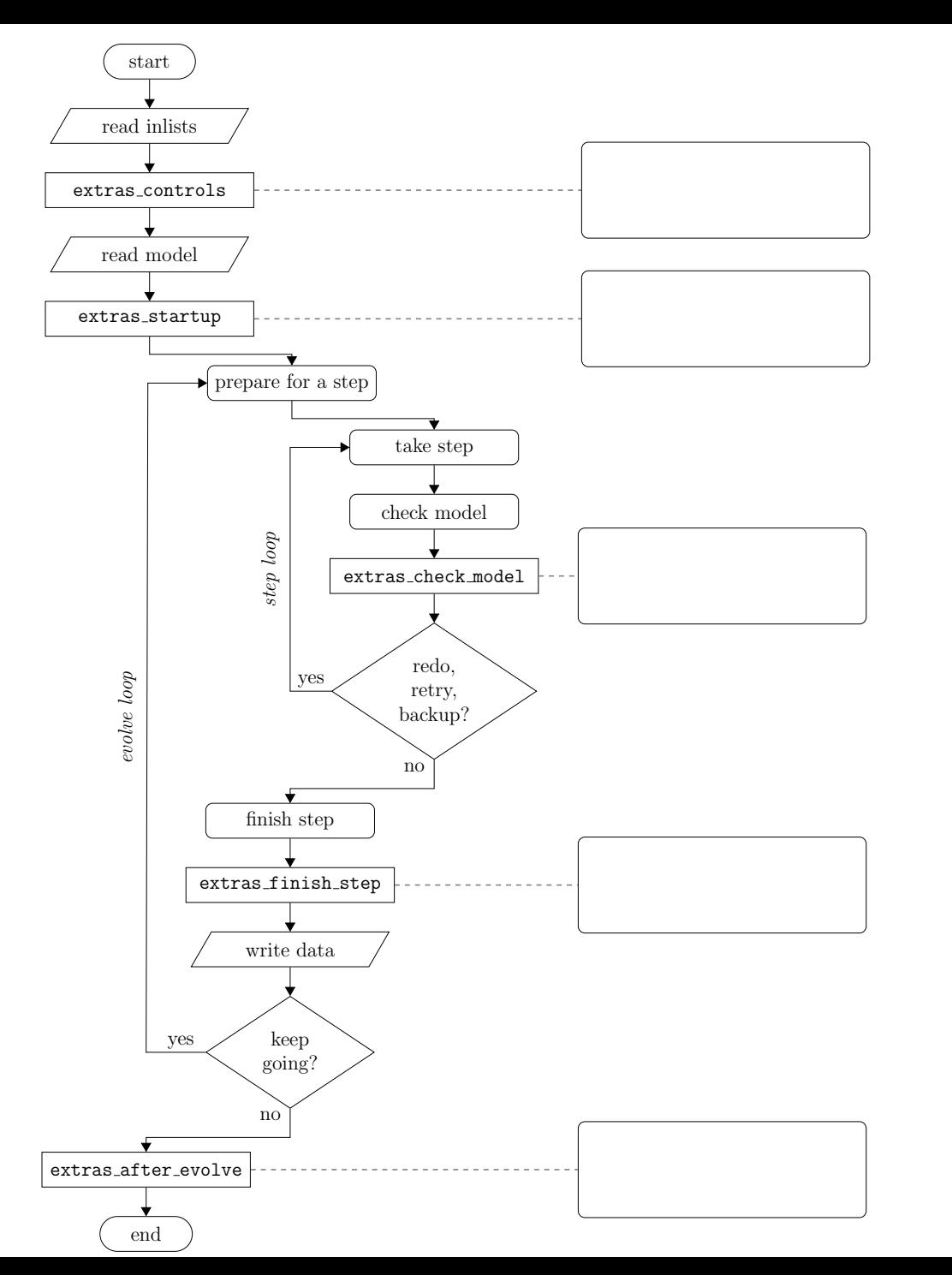

**The different run\_star\_extras.f routines get called at different points during MESA execution.**

**They give you hooks to customize the software at different stages of the execution.**

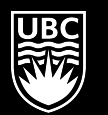

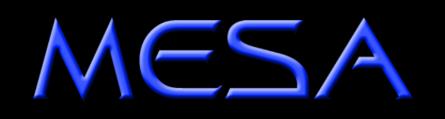

# **Example**

You want the run to terminate when the star reaches a certain radius. If you look at the previous flowchart you can see that the correct hook for that is extras finish step

- You can use the same folder you were using for pgplot, 1M\_pre\_ms\_to\_wd.
- open src/run\_star\_extra.f
- If you look at the subroutines and functions defined, they are the same listed in the flowchart.
- look for extras\_finish\_step
- The only output possible by default is keep\_going. We want to add a check on the star's radius and add a possible new output that terminates the execution.

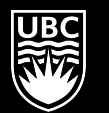

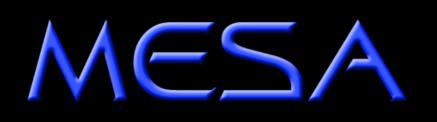

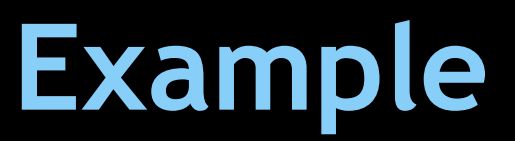

But how do we do that? First, we have to find out how to check the radius' value. The star\_info structure contains all the information about the star that is being evolved. By convention, the variable name s is used throughout run\_star\_extras.f to refer to this structure. In Fortran, the percent (%) operator is used to access the components of the structure. (So you can read  $s\% x = 3$  in the same way that you would read  $s.x = 3$  in C.).

The star\_info structure contains the stellar model itself (i.e., zoning information, thermodynamic profile, composition profile). These components are listed in the file \$MESA\_DIR/star/public/star\_data.inc. In addition, star\_info contains the values for the parameters that you set in your controls inlist (i.e., initial\_mass, xa\_central\_lower\_limit). Recall that the list of controls is located in \$MESA\_DIR/star/defaults/controls.defaults.

- open up star/public/star\_data.inc and start looking around.
- if you search for the word radius, you'll see that MESA says "r(k) is radius at outer edge of cell k". (In MESA, the outermost zone is at k=1 and the innermost zone is at k=s% nz.) Therefore, the radius of the star is s% r(1).

**Ilaria Caiazzo** MESA uses cgs units unless otherwise noted. The most common non-cgs units are solar units. MESA defines its constants in \$MESA\_DIR/const/public/const\_def.f. Since the run\_star\_extras module includes the line use const\_def, we will be able to access these values. Using the built in constants lets us make sure we're using exactly the same definitions as MESA. The constant with the value of the solar radius (in cm) is named Rsun.

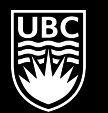

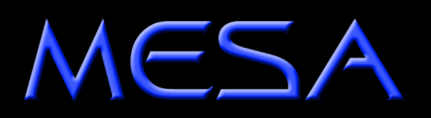

**Ilaria Cajazzo** 

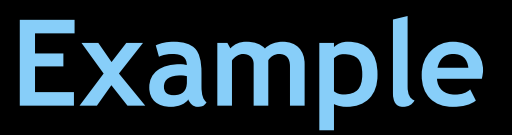

Now we check the value of the radius at the end of each step and, if it's greater than 1.2 Rsun, we tell MESA to terminate the run:

```
! returns either keep going or terminate.
! note: cannot request retry or backup; extras_check_model can do that.
integer function extras finish step(id, id extra)
   integer, intent(in) :: id, id extra
  integer :: ierr
   type (star_info), pointer :: s
   ierr = 0call star ptr(id, s, ierr)
  if (ierr / = 0) return
   extras_finish_step = keep_going
   call store extra info(s)
   ! stop when the star grows larger than 1.2x solar radii
   if (s\% r(1) > 1.2 * Rsun) extras_finish_step = terminate
   ! to save a profile,
      ! s% need to save profiles now = .true.
   ! to update the star log,
      ! s% need_to_update_history_now = .true.
   ! see extras check model for information about custom termination codes
   ! by default, indicate where (in the code) MESA terminated
   if (extras finish step == terminate) s% termination code = t extras finish step
end function extras finish step
```
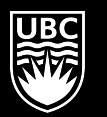

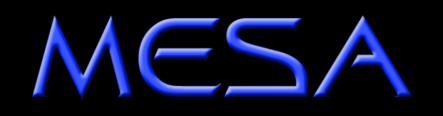

# **Example**

If you try it out, the run will end immediately because the model during the initial relaxation part and also during the pre-main sequence has a radius bigger than 1.2 solar radii. If you try 30 Rsun, the run should stop towards the end of the RGB.

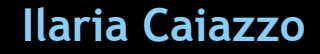

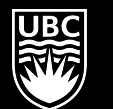

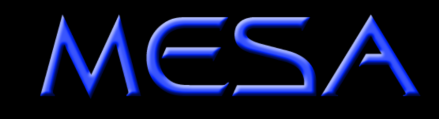

## **Assignment: changing neutrino production from inlist**

You can communicate with run\_star\_extras from the inlist. There is one set of controls that will prove useful time and time again when using run\_star\_extras.f and that is x\_ctrl, x\_integer\_ctrl, and x\_logical\_ctrl. These are arrays (of length 100 by default) of double precision, integer, and boolean values. You can set the elements in your inlists

```
&controls
  x \text{ ctr1}(1) = 3.14x_{ctr1(2)} = 2.78x_{\text{interger\_ctrl(1)} = 42x_{\text{logical_ctrl}}(1) = .true./ ! end of controls inlist
```
and access them later on as part of the star structure (i.e., s% x\_ctrl(1), etc.).

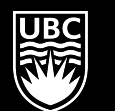

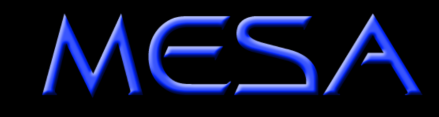

# **Assignment: changing neutrino production from inlist**

The assignment asks you to Write your own run\_star\_extras.f so that you can vary the neutrino production rates by a constant factor that you can give in your inlist file.

MESA provides hooks to override its built-in physics routines. These are referred to as "other" routines. There are two main steps needed to take advantage of this functionality: (1) writing the other routine and (2) instructing MESA to use this routine.

- Navigate to \$MESA\_DIR/star/other, where you will see a set of files named with the pattern other\_\*.f. In general, find the one corresponding to the physics (or numerics) that you want to alter. Open it up and read through it. Many of the files contain comments and examples.
- Note that we do not want to directly edit these files. Instead we want to copy the template routine into our copy of run\_star\_extras.f and then further modify it there. The template routines are named either null\_other\_\* or default\_other\_\*.
- For this assignment, you'll have to focus on other neu.f. Open up this file. Copy the subroutine null\_other\_neu and paste it into your run\_star\_extras.f. It should be at the same "level" as the other subroutines in that file (that is, contained within the run\_star\_extras module.). Rename it to something different, like assignment\_other\_neu.

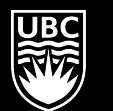

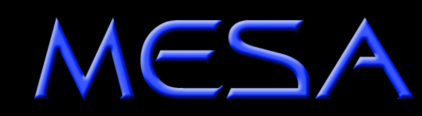

# **Assignment: changing neutrino** production from inlist

### You can put it after contains for example:

contains

```
subroutine assignment other neu( &
      id, k, T, log10 T, Rho, log10 Rho, abar, zbar, z2bar, log10 Tlim, flags, &
      loss, sources, ierr)
   use neu lib, only: neu get
   use neu def
   integer. intent(in) :: id ! id for star
   integer, inter(in): k! cell number or 0 if not for a particular cell
   real(dp), intent(in) :: T ! temperature
   real(dp), intent(in) :: log10 \bar{T} ! log10 of temperature
   real(dp), intent(in) :: Rho ! density
   real(dp), intent(in) :: log10_Rho ! log10 of density
   real(dp), intent(in) :: abar ! mean atomic weight
   real(dp), intent(in) :: zbar ! mean charge
   real(dp), intent(in) :: z2bar ! mean charge squared
   real(dp), intent(in) :: log10 Tlim
   logical, intent(inout) :: flags(num_neu_types) ! true if should include the type of loss
   real(dp), intent(out) :: loss(num_neu_rvs) ! total from all sources
   real(dp), intent(out) :: sources(num_neu_types, num_neu_rvs)
   integer, intent(out) :: ierrcall new get \left( &
      T, log10 T, Rho, log10 Rho, abar, zbar, z2bar, log10 Tlim, flags, &
      loss, sources, ierr)
end subroutine assignment other neu
```
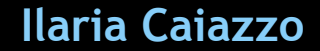

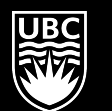

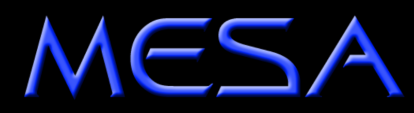

# **Assignment: changing neutrino production from inlist**

Then you have to tell MESA to use the other routine. Substitute the subroutine extras\_controls with this:

subroutine extras\_controls(id, ierr)

```
 integer, intent(in) :: id 
 integer, intent(out) :: ierr 
 type (star_info), pointer :: s 
ierr = 0 call star_ptr(id, s, ierr) 
if (ierr / = 0) return
```
 ! this is the place to set any procedure pointers you want to change ! e.g., other\_wind, other\_mixing, other\_energy (see star\_data.inc) s% other\_neu => assignment\_other\_neu

end subroutine extras\_controls

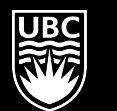

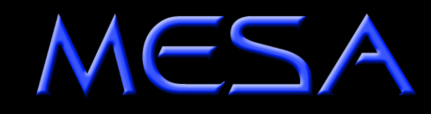

## **Assignment: changing neutrino production from inlist**

You also have to state that you want to use the other routine in your inlist (inlist\_1.0), in the controls section:

use\_other\_neu = .true.

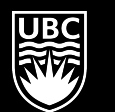

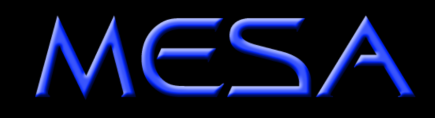

## **Assignment: changing neutrino production from inlist**

If you compile and run it now, nothing will have changed. In fact, the other\_neu routine that you have copied in run\_star\_extras.f is equal to the default one.

Now you have to modify the other\_neu routine in order to change the neutrino loss rate of an amount given in the inlist. You can define the amount in the inlist using x\_ctrl(:) in your commands section.

subroutine assignment\_other\_neu( &

id, k, T, log10\_T, Rho, log10\_Rho, abar, zbar, z2bar, log10\_Tlim, flags, &

loss, sources, ierr)

use neu lib, only: neu get

use neu\_def

type (star\_info), pointer :: s

integer, intent(in) :: id ! id for star

integer, intent(in) :: k ! cell number or 0 if not for a particular cell

real(dp), intent(in)  $:: T!$  temperature

real(dp), intent(in)  $::$  log10  $T$  ! log10 of temperature

real(dp), intent(in) :: Rho ! density

real(dp), intent(in) :: log10\_Rho ! log10 of density

real(dp), intent(in) :: abar ! mean atomic weight

real(dp), intent(in) :: zbar ! mean charge

real(dp), intent(in) :: z2bar ! mean charge squared

real(dp), intent(in) :: log10\_Tlim

logical, intent(inout) :: flags(num\_neu\_types) ! true if should include the type of loss

real(dp), intent(out) :: loss(num\_neu\_rvs) ! total from all sources

real(dp), intent(out) :: sources(num\_neu\_types, num\_neu\_rvs)

integer, intent(out) :: ierr

call star\_ptr(id, s, ierr)

if (ierr  $/ = 0$ ) then  $!$  OOPS

return

end if

call neu\_get( &

T, log10\_T, Rho, log10\_Rho, abar, zbar, z2bar, log10\_Tlim, flags, &

loss, sources, ierr)

 $loss = loss*(s\% \times \text{ctrl}(1))$ end subroutine assignment other neu

#### **Ilaria Caiazzo**

MESA